#### CSE 167: Introduction to Computer Graphics Lecture #15: Toon Shading

Jürgen P. Schulze, Ph.D. University of California, San Diego Fall Quarter 2020

# **Cel Animation**

**DEFINITION:** The process of first drawing each frame of animation onto paper, then transferring these to transparent acetate sheets (cels, short for celluloid). Colour is then added on the reverse of the cel. Layers are built up to create dimension.

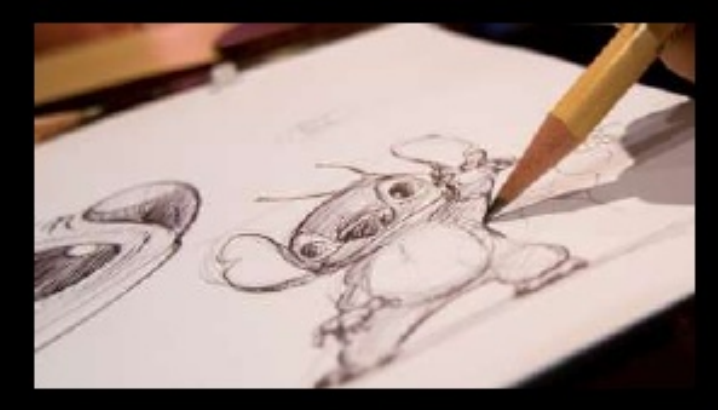

The cels are individually photographed onto film by a rostrum camera.

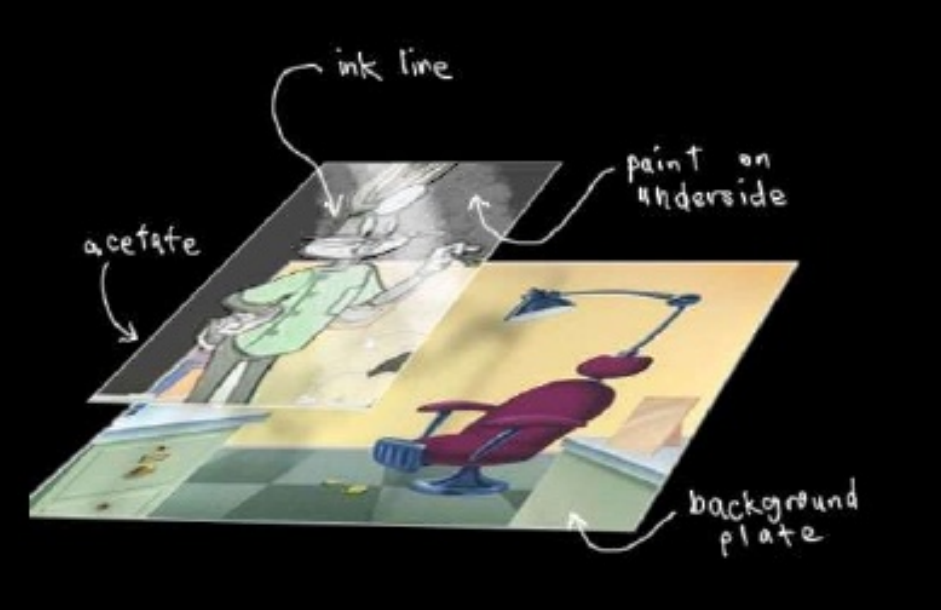

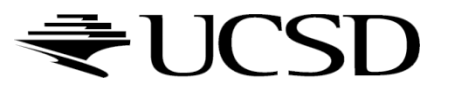

# Toon Shading

- ▶ A.k.a. Cel Shading ("Cel" is short for "celluloid" sheets)
- Gives any 3D model a cartoon-style look
- Main features:
	- Emphasizes silhouettes
	- Discrete steps for diffuse shading, highlights
- ▶ Non-photorealistic rendering method (NPR)
- **Programmable shaders allow real-time performance**

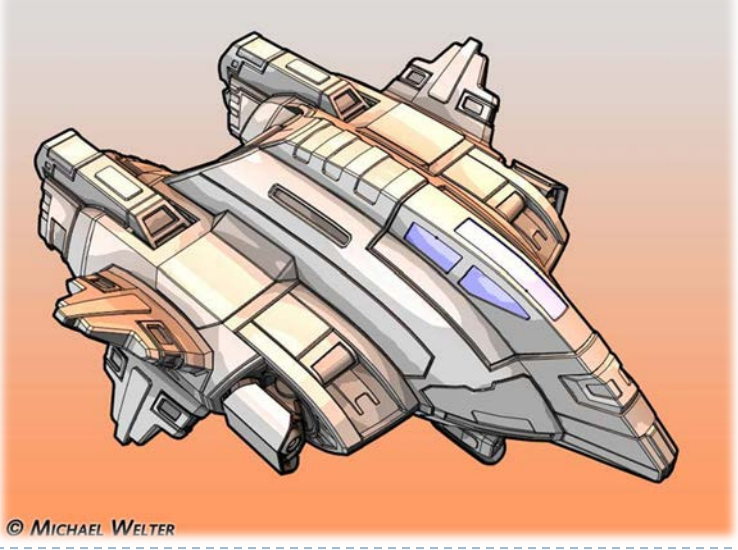

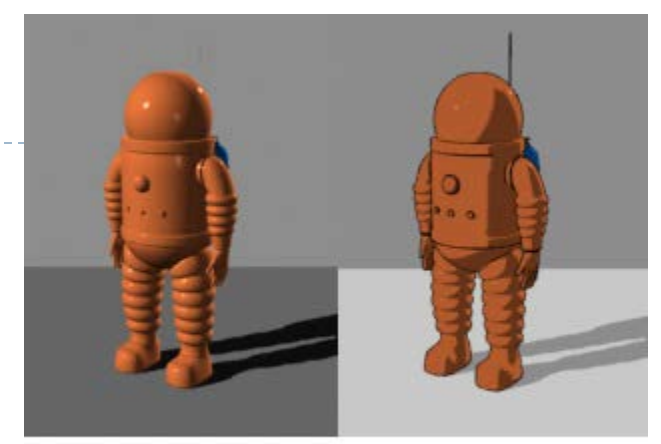

plastic shader toon shader *Source: Wikipedia*

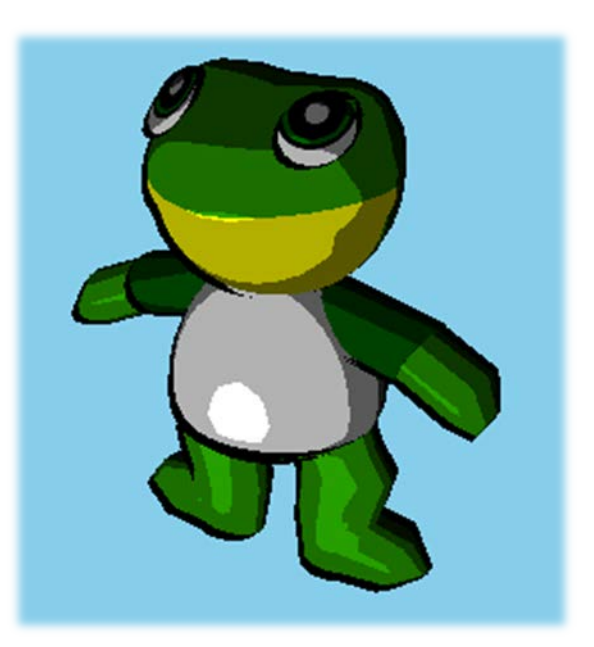

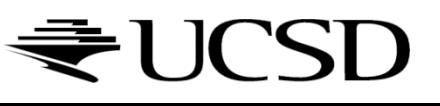

3

## Approach

- ▶ Start with regular 3D model
- ▶ Apply two rendering tricks:
	- Silhouette edges
		- Emphasize pixels with normals perpendicular to viewing direction.
	- **Discretized shading** 
		- ▶ Conventional (smooth) lighting values calculated for each pixel, then mapped to a small number of discrete shades.

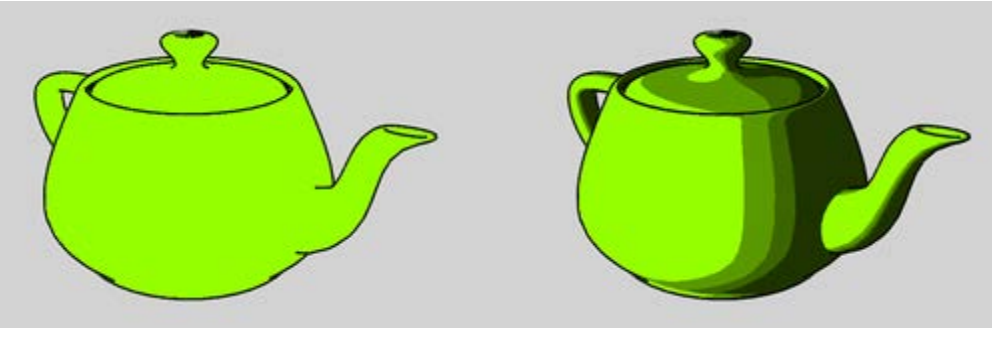

*Source: Wikipedia*

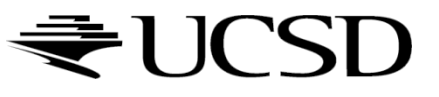

## Silhouette Edges

#### ▶ Silhouette edge detection

▶ Compute dot product of viewing direction **v** and normal **n**

$$
edge = max(0, \mathbf{n} \cdot \mathbf{v})
$$

- Use cutoff value for edge:
	- if edge<0.01 draw black, else don't change pixel color

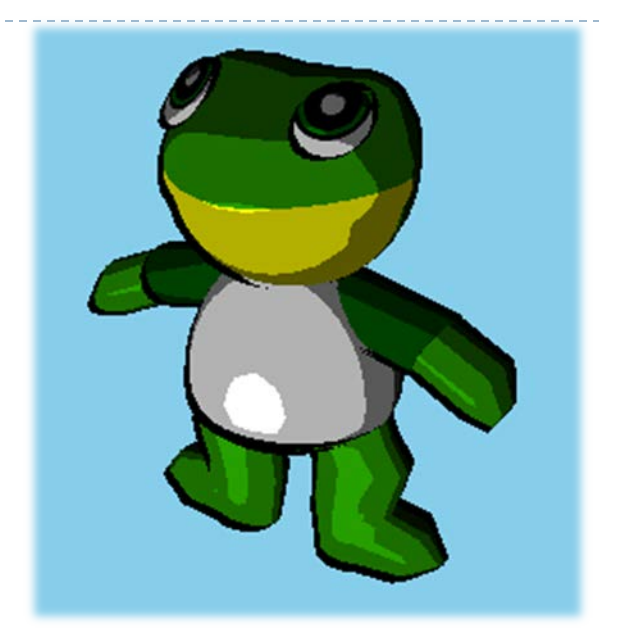

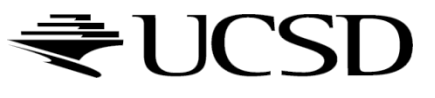

▶ Compute diffuse and specular shading diffuse =  $\mathbf{n} \cdot \mathbf{L}$  specular =  $(\mathbf{n} \cdot \mathbf{h})^s$ 

Discretized Shading

#### ▶ Discretize shading:

```
▶ If..then..else tree comparing values against thresholds
if (intensity > 0.95)
     color = float4(1.0, 1, 1, 1, 0) * color;else if (intensity > 0.5)
     color = float4(0.7, 0.7, 0.7, 1.0) * color;else if (intensity > 0.05)
     color = float4(0.35, 0.35, 0.35, 1.0) * color;else
```
 $color = float4(0.1, 0.1, 0.1, 1.0) * color;$ 

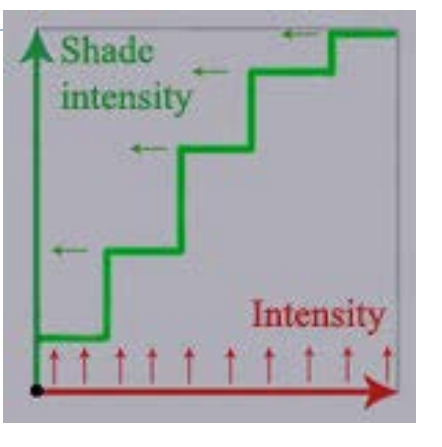

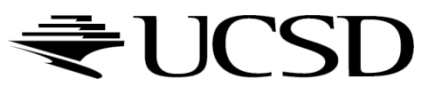

#### Toon Shading Demo

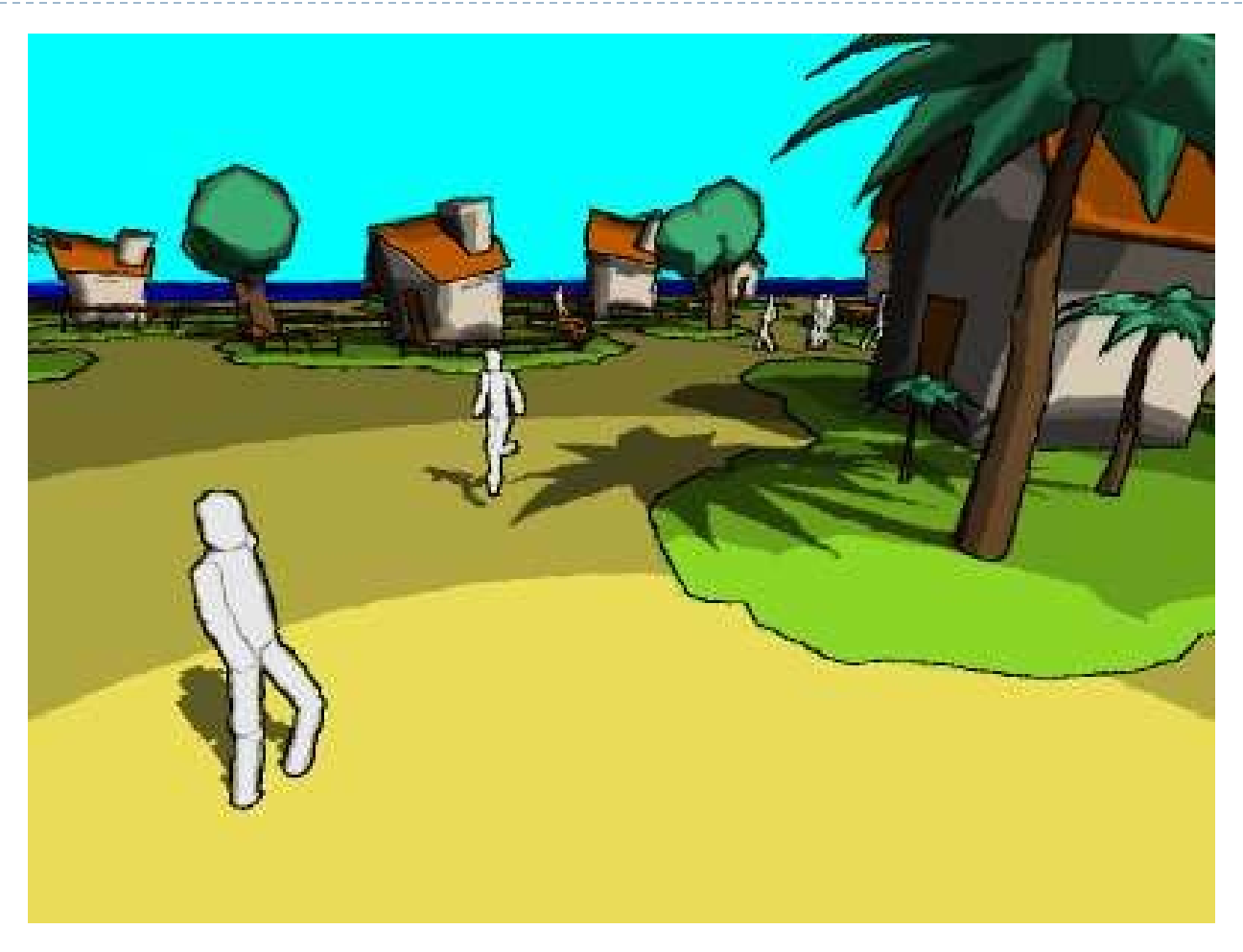

<http://www.bonzaisoftware.com/npr.html>

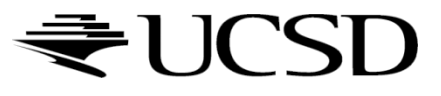